Praktische Informatik 3: Einführung in die Funktionale Programmierung Vorlesung vom 26.01.2011: Kombinatoren

Christoph Lüth & Dennis Walter

Universität Bremen

Wintersemester 2010/11

# Fahrplan

- $\blacktriangleright$  Teil I: Funktionale Programmierung im Kleinen
- ▶ Teil II: Funktionale Programmierung im Großen
- ▶ Teil III: Funktionale Programmierung im richtigen Leben
	- $\blacktriangleright$  Effizient Funktional Programmieren
	- $\blacktriangleright$  Fallstudie: Kombinatoren
	- $\blacktriangleright$  Eine Einführung in Scala
	- $\blacktriangleright$  Rückblich & Ausblick

# Kombinatoren im engeren Sinne

### Definition (Kombinator)

Ein Kombinator ist ein punktfrei definierte Funktion höherer Ordnung.

▶ Herkunft: Kombinatorlogik (Schönfinkel, 1924)

$$
K \times y \quad \rhd \quad x
$$
\n
$$
S \times y \quad z \quad \rhd \quad x \quad z \quad (y \quad z)
$$
\n
$$
I \times \rhd \quad x
$$

S, K, I sind Kombinatoren

# Kombinatoren im engeren Sinne

### Definition (Kombinator)

Ein Kombinator ist ein punktfrei definierte Funktion höherer Ordnung.

▶ Herkunft: Kombinatorlogik (Schönfinkel, 1924)

$$
K \times y \quad \rhd \quad x
$$
\n
$$
S \times y \quad z \quad \rhd \quad x \quad z \quad (y \quad z)
$$
\n
$$
I \times \rhd \quad x
$$

- S, K, I sind Kombinatoren
- $\blacktriangleright$  Fun fact  $\#1$ : kann alle berechenbaren Funktionen ausdrücken

# Kombinatoren im engeren Sinne

### Definition (Kombinator)

Ein Kombinator ist ein punktfrei definierte Funktion höherer Ordnung.

▶ Herkunft: Kombinatorlogik (Schönfinkel, 1924)

$$
K \times y \quad \rhd \quad x
$$
\n
$$
S \times y \quad z \quad \rhd \quad x \quad z \quad (y \quad z)
$$
\n
$$
I \times \rhd \quad x
$$

- S, K, I sind Kombinatoren
- $\blacktriangleright$  Fun fact  $\#1$ : kann alle berechenbaren Funktionen ausdrücken
- In Fun fact  $\#2$ : S und K sind genug:  $I = S K K$

## Kombinatoren als Entwurfsmuster

- $\triangleright$  Kombination von Basisoperationen zu komplexen Operationen
- **Kombinatoren als Muster zur Problemlösung:** 
	- $\blacktriangleright$  Einfache Basisoperationen
	- $\blacktriangleright$  Wenige Kombinationsoperationen
	- $\blacktriangleright$  Alle anderen Operationen abgeleitet
- $\blacktriangleright$  Kompositionalität:
	- $\triangleright$  Gesamtproblem läßt sich zerlegen
	- ► Gesamtlösung durch Zusammensetzen der Einzellösungen

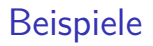

 $\blacktriangleright$  Parserkombinatoren

 $\blacktriangleright$  Grafikkombinatoren mit der HGL

<sup>I</sup> Grafikkombinatoren mit tinySVG

# Beispiel  $#1$ : Parser

- ▶ Parser bilden Eingabe auf Parsierungen ab
	- ► Mehrere Parsierungen möglich
	- $\blacktriangleright$  Backtracking möglich
- $\blacktriangleright$  Kombinatoransatz:
	- **Basisparser erkennen Terminalsymbole**
	- **E** Parserkombinatoren zur Konstruktion:
		- $\blacktriangleright$  Sequenzierung (erst A, dann B)
		- $\blacktriangleright$  Alternierung (entweder A oder B)
	- ► Abgeleitete Kombinatoren (z.B. Listen  $A^*$ , nicht-leere Listen  $A^+$ )

Welcher Typ für Parser?

**type** Parse  $= ?$ 

Welcher Typ für Parser?

**type** Parse  $a$   $b = ?$ 

▶ Parametrisiert über Eingabetyp (Token) a und Ergebnis b

Welcher Typ für Parser?

**type** Parse a  $b = [a] \rightarrow b$ 

- ▶ Parametrisiert über Eingabetyp (Token) a und Ergebnis b
- ▶ Parser übersetzt Token in abstrakte Syntax

Welcher Typ für Parser?

**type** Parse a  $b = [a] \rightarrow (b, [a])$ 

- $\triangleright$  Parametrisiert über Eingabetyp (Token) a und Ergebnis b
- $\blacktriangleright$  Parser übersetzt Token in abstrakte Syntax
- $\triangleright$  Muss Rest der Eingabe modellieren

Welcher Typ für Parser?

**type** Parse a  $b = [a] \rightarrow [(b, [a])]$ 

- $\triangleright$  Parametrisiert über Eingabetyp (Token) a und Ergebnis b
- ▶ Parser übersetzt Token in abstrakte Syntax
- $\triangleright$  Muss Rest der Eingabe modellieren
- $\triangleright$  Muss mehrdeutige Ergebnisse modellieren

Welcher Typ für Parser?

**type** Parse a  $b = [a] \rightarrow [(b, [a])]$ 

- $\triangleright$  Parametrisiert über Eingabetyp (Token) a und Ergebnis b
- ▶ Parser übersetzt Token in abstrakte Syntax
- $\triangleright$  Muss Rest der Eingabe modellieren
- $\triangleright$  Muss mehrdeutige Ergebnisse modellieren

\n- Beispiel: "a+b\*c" 
$$
\leadsto
$$
 [ (Var "a", "+b\*c"), (Plus (Var "a") (Var "b"), " \*c"), (Plus (Var "a") (Times (Var "b") (Var "c")), ""])]
\n

### **Basisparser**

 $\blacktriangleright$  Erkennt nichts:

none :: Parse a b  $none = const$  |

 $\blacktriangleright$  Erkennt alles:

suceed  $\therefore$  b  $\rightarrow$  Parse a b suceed b inp  $=$   $[(b, ip)]$ 

 $\blacktriangleright$  Erkennt einzelne Token:

```
spot :: (a \rightarrow Bool) \rightarrow Parse a aspot p \begin{bmatrix} \vert & \vert & \vert \end{bmatrix} = \begin{bmatrix} \vert & \vert \end{bmatrix}spot p (x:xs) = if p x then [(x, xs)] else ]token :: Eq a \Rightarrow a \rightarrow Parse a a
token t = spot (\lambda c \rightarrow t == c)
```
 $\triangleright$  Warum nicht none, suceed durch spot? Typ!

## Basiskombinatoren: alt, >\*>

- $\blacktriangleright$  Alternierung:
	- $\blacktriangleright$  Erste Alternative wird bevorzugt

```
infix \begin{bmatrix} 3 \\ 4 \end{bmatrix} \begin{bmatrix} 1 \\ 2 \end{bmatrix}alt :: Parse a b \rightarrow Parse a b \rightarrow Parse a b
alt p1 p2 i = p1 i ++ p2 i
```
## Basiskombinatoren: alt,  $>^*>$

- $\blacktriangleright$  Alternierung:
	- $\blacktriangleright$  Erste Alternative wird bevorzugt

```
infix \begin{bmatrix} 3 \\ 4 \end{bmatrix} \begin{bmatrix} 1 \\ 2 \end{bmatrix}alt :: Parse a b \rightarrow Parse a b \rightarrow Parse a b
alt p1 p2 i = p1 i ++ p2 i
```
### $\blacktriangleright$  Sequenzierung:

 $\triangleright$  Rest des ersten Parsers als Eingabe für den zweiten

```
infixl 5 >∗>
(>*>) :: Parse a b→ Parse a c→ Parse a (b, c)
(>∗>) p1 p2 i =
  concatMap (\lambda(b, r) \rightarrowmap (\lambda(c, s) \rightarrow ((b, c), s)) (p2 r)) (p1 i)
```
### Basiskombinatoren: use

Rückgabe weiterverarbeiten:

infix 4 'use', 'use2' use :: Parse a  $b \rightarrow (b \rightarrow c) \rightarrow$  Parse a c use p f i = map  $(\lambda(\circ, r) \rightarrow (f \circ, r))$  (p i) use2 :: Parse a  $(b, c) \rightarrow (b \rightarrow c \rightarrow d) \rightarrow$  Parse a d use2 p  $f =$  use p (uncurry f)

Damit z.B. Sequenzierung rechts/links:

**i n f i x l** 5 ∗*>*, *>*∗ ( ∗*>*) :: Pa r s e a b→ Pa r s e a c → Pa r s e a c (*>*∗ ) :: Pa r s e a b→ Pa r s e a c → Pa r s e a b p1 ∗*>* p2 = p1 *>*∗*>* p2 ' use ' snd p1 *>*∗ p2 = p1 *>*∗*>* p2 ' use ' f s t

## Abgeleitete Kombinatoren

 $\blacktriangleright$  Listen: ∗ ::= AA<sup>∗</sup> | *ε* list :: Parse a  $b \rightarrow$  Parse a [b] list  $p = p \gg \text{list } p$  'use2 ' (:) 'alt ' suceed []

► Nicht-leere Listen:  $A^+ ::= AA^*$ some :: Parse a  $b \rightarrow$  Parse a [b] some  $p = p \gg \searrow$  list p 'use2 ' (:)

 $\triangleright$  NB. Präzedenzen:  $>^*$   $>$  (5) vor use (4) vor alt (3)

## Verkapselung

### $\blacktriangleright$  Hauptfunktion:

- $\blacktriangleright$  Eingabe muß vollständig parsiert werden
- $\blacktriangleright$  Auf Mehrdeutigkeit prüfen

```
parse :: Parse a b \rightarrow \lceil a \rceil \rightarrow Either String b
parse p i =case filter (null. snd) $ p i of
      [ ] \rightarrow Left "Input_{\text{1}}does_{\text{1}}not_{\text{1}}parse"
      [(e, )] \rightarrow Right e
                    \rightarrow Left "Input<sub>uis u</sub>ambiguous"
```
- $\blacktriangleright$  Schnittstelle:
	- ▶ Nach außen nur Typ Parse sichtbar, plus Operationen darauf

## Grammatik für Arithmetische Ausdrücke

 $Expr$  ::= Term + Term | Term  $Term := Factor * Factor | Factor$ Factor  $::=$  Variable  $(Expr)$ Variable  $:=$  Char<sup>+</sup> Char ::=  $a \mid \cdots \mid z \mid A \mid \cdots \mid Z$ 

Abstrakte Syntax für Arithmetische Ausdrücke

### $\blacktriangleright$  Zur Grammatik abstrakte Syntax

 $data$  Expr  $=$  Plus Expr Expr Times Expr Expr Var String

▶ Hier Unterscheidung Term, Factor, Number unnötig.

# Parsierung Arithmetischer Ausdrücke

- $\blacktriangleright$  Token: Char
- **Parsierung von Factor**

```
p Factor :: Parse Char Expr
p Factor = some (spot is Alpha) 'use ' Var
        ' alt ' token '(' *> pExpr >* token ')'
```
**Parsierung von Term** 

```
pTerm :: Parse Char Expr
pTerm =p Factor >* token '*' >*> p Factor 'use2 ' Times
  'alt ' pFactor
```
 $\blacktriangleright$  Parsierung von Expr

pExpr :: Parse Char Expr pExpr = pTerm >\* token '+' >\*> pTerm 'use2 ' Plus 'alt ' pTerm

## Die Hauptfunktion

► Lexing: Leerzeichen aus der Eingabe entfernen

```
parseExpr :: String \rightarrow ExprparseExpr i =case parse pExpr (filter (not. is Space) i) of
    Right e \rightarrow eLeft err \rightarrow error err
```
## Ein kleiner Fehler

 $\triangleright$  Mangel: a+b+c führt zu Syntaxfehler — Fehler in der Grammatik

**Behebung: Änderung der Grammatik** 

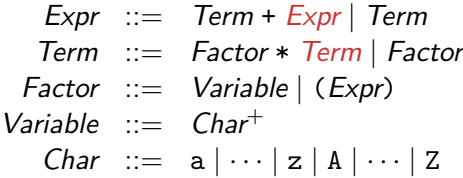

 $\blacktriangleright$  Abstrakte Syntax bleibt

# Änderung des Parsers

**Entsprechende Änderung des Parsers in pTerm** 

```
pTerm :: Parse Char Expr
pTerm =pFactor >* token '*' >*> pTerm 'use2 ' Times
  'alt ' pFactor
```
 $\blacktriangleright$  ... und in pExpr:

pExpr :: Parse Char Expr pExpr = pTerm >\* token '+' >\*> pExpr 'use2 ' Plus 'alt ' pTerm

#### $\blacktriangleright$  pFactor und Hauptfunktion bleiben.

# Zusammenfassung Parserkombinatoren

- ▶ Systematische Konstruktion des Parsers aus der Grammatik.
- Kompositional:
	- ► Lokale Änderung der Grammatik führt zu lokaler Änderung im Parser
	- $\triangleright$  Vgl. Parsergeneratoren (yacc/bison, antlr, happy)
- ▶ Struktur von Parse zur Benutzung irrelevant
	- ▶ Vorsicht bei Mehrdeutigkeiten in der Grammatik (Performance-Falle)
	- $\triangleright$  Einfache Implementierung (wie oben) skaliert nicht
	- $\triangleright$  Effiziente Implementation mit gleicher Schnittstelle auch für große Eingaben geeignet.

Beispiel #2:Die Haskell Graphics Library HGL

▶ Kompakte Grafikbücherei für einfache Grafiken und Animationen.

- $\triangleright$  Gleiche Schnittstelle zu X Windows (X11) und Microsoft Windows.
- $\blacktriangleright$  Bietet:
	- $\blacktriangleright$  Fenster
	- $\blacktriangleright$  verschiedene Zeichenfunktionen
	- $\blacktriangleright$  Unterstützung für Animation

# Übersicht HGL

 $\blacktriangleright$  Grafiken

type Graphic

- $\blacktriangleright$  Atomare Grafiken:
	- $\blacktriangleright$  Ellipsen, Linien, Polygone, ...
- $\blacktriangleright$  Modifikation mit Attributen:
	- $\blacktriangleright$  Pinsel, Stifte und Textfarben
	- $\blacktriangleright$  Farben
- $\blacktriangleright$  Kombination von Grafiken
	- $\blacktriangleright$  Überlagerung

## Basisdatentypen

▶ Winkel (Grad, nicht Bogenmaß)

**type** Angle = Double

- ▶ Dimensionen (Pixel)  $type$  Dimension  $=$  1nt
- $\blacktriangleright$  Punkte (Ursprung: links oben)

 $type$  Point  $= (Dimension, Dimension)$ 

# Atomare Grafiken (1)

 $\triangleright$  Ellipse (gefüllt) innerhalb des gegeben Rechtecks

ellipse :: Point  $\rightarrow$  Point  $\rightarrow$  Graphic

- $\blacktriangleright$  Ellipse (gefüllt) innerhalb des Parallelograms: shear Ellipse :: Point  $\rightarrow$  Point  $\rightarrow$  Point  $\rightarrow$  Graphic
- $\triangleright$  Bogenabschnitt einer Ellipse (math. positiven Drehsinn): arc :: Point  $\rightarrow$  Point  $\rightarrow$  Angle  $\rightarrow$  Angle  $\rightarrow$  Graphic

# Atomare Grafiken (2)

Strecke, Streckenzug:

 $line \cdot :$  Point  $\rightarrow$  Point  $\rightarrow$  Graphic polyline ::  $[Point] \rightarrow$  Graphic

 $\blacktriangleright$  Polygon (gefüllt)

polygon ::  $[Point] \rightarrow$  Graphic

#### $\blacktriangleright$  Text:

text :: Point  $\rightarrow$  String  $\rightarrow$  Graphic

 $\blacktriangleright$  Leere Grafik:

emptyGraphic :: Graphic

# Modifikation von Grafiken

Andere Fonts, Farben, Hintergrundfarben, ...:

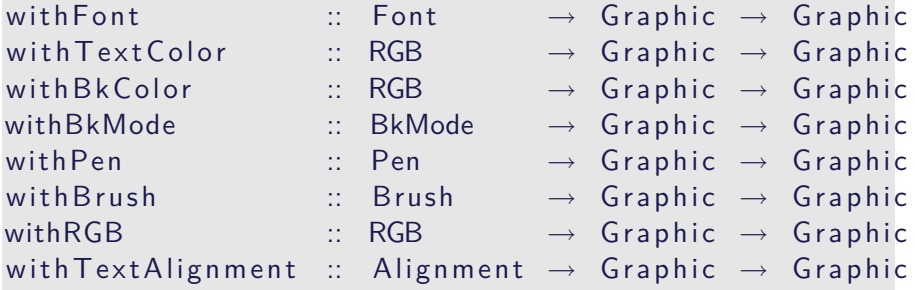

## Farben

▶ Nützliche Abkürzung: benannte Farben

**data** C o l o r = Bla ck | Bl ue | G reen | Cyan | Red | Magenta | Y el l ow | White **d e r i v i n g** ( Eq , Ord , Bounded , Enum , I x , Show , Read )

- $\triangleright$  Benannte Farben sind einfach colorTable :: Array Color RGB
- $\blacktriangleright$  Dazu Modifikator:

with Color :: Color  $\rightarrow$  Graphic  $\rightarrow$  Graphic with Color  $c = with RGB (colorTable 1 c)$ 

# Kombination von Grafiken

### $\triangleright$  Überlagerung (erste über zweiter):

 $overGraphic :: Graphic \rightarrow Graphic \rightarrow Graphic$ 

#### $\blacktriangleright$  Verallgemeinerung:

over Graphics ::  $[Graphic] \rightarrow Graphic$  $overGraphics = fold r overGraphic empty.$ 

### Fenster

 $\blacktriangleright$  Elementare Funktionen:

 $getGraphic :: Window \rightarrow IO Graphic$ set Graphic :: Window  $\rightarrow$  Graphic  $\rightarrow$  10 ()

- $\blacktriangleright$  Abgeleitetete Funktionen:
	- **In Fenster zeichnen:**

```
drawInWindow :: Window \rightarrow Graphic \rightarrow IO ()
drawInWindow w g = do
  old \leftarrow getGraphic wset Graphic w (g 'over Graphic ' old)
```
 $\blacktriangleright$  Grafik löschen

clear Window :: Window  $\rightarrow$  IO ()  $clearWindow w = setGraphic w emptyGraphic$ 

# Ein einfaches Beispiel: der Ball

- ▶ Ziel: einen gestreiften Ball zeichen
- ▶ Algorithmus: als Folge von konzentrischen Ellipsen
	- Start mit Eckpunkten  $(x_1, y_1)$  und  $(x_2, y_2)$ .
	- ► Verringerung von x um  $\Delta_{x}$ , y bleibt gleich.
	- ▶ Dabei Farbe verändern.

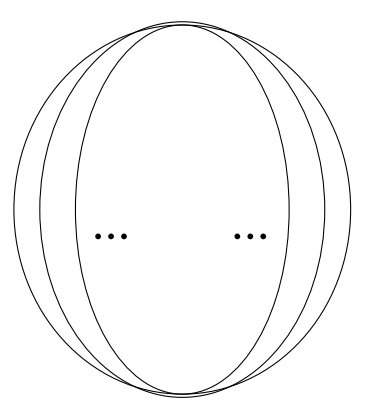

## Ein einfaches Beispiel: Der Ball

- $\blacktriangleright$  Liste aller Farben cols
- $\blacktriangleright$  Listen der x-Position (y-Position ist konstant),  $\Delta_{\sf x}=25$
- $\blacktriangleright$  Hilfsfunktion drawEllipse

```
drawBall :: Point \rightarrow Point \rightarrow Graphic
drawBall (x1, y1) (x2, y2) =let \text{ } colors = cycle \text{ } [Red, \text{ } Green, \text{ } Blue]midx = (x2 - x1) 'div ' 2
       x | s = [x1, x1+25, ..., m dx]xrs = [x2, x2-25 \dots midx]draw Ellipse c xl xr = with Color c \ellipse (xl, y1) (xr, y2)gs = zipWith3 draw Ellipse cols xls xrs
  in overGraphics (reverse gs)
```
## Ein einfaches Beispiel: Der Ball

```
\blacktriangleright Hauptprogramm (Zeigen)
```

```
main \therefore 10 ()
main = runGraphics $ do
   w \leftarrow openWindow "Balls!" (500,500)
   drawInWindow w $ drawBall (25, 25) (485, 485)
   getKey w
   clo seWindow w
```
## Animation

#### Alles dreht sich, alles bewegt sich. . .

- <sup>I</sup> Animation: über der Zeit veränderliche Grafik
- ▶ Unterstützung von Animationen in HGL:
	- $\triangleright$  Timer ermöglichen getaktete Darstellung
	- **F** Gepufferte Darstellung ermöglicht flickerfreie Darstellung
- $\triangleright$  Offnen eines Fensters mit Animationsunterstützung:
	- $\blacktriangleright$  Initiale Position, Grafikzwischenpuffer, Timer-Takt in Millisekunden

```
openWindowEx :: Title \rightarrow Maybe Point \rightarrow Size \rightarrowRedrawMode→ Maybe Time→ IO Window
data RedrawMode
  = Unbuffered | DoubleBuffered
```
## Der springende Ball

 $\triangleright$  Ball hat Position und Geschwindigkeit:

**data** Ball = Ball  $\{ p : \text{Point} \}$  $v ::$  Point }

▶ Ball zeichnen: Roter Kreis an Position  $\vec{p}$ 

```
drawBall :: Ball \rightarrow GraphicdrawBall (Bail \{p=p\}) =with Color Red (circle p 15)
```
 $\blacktriangleright$  Kreis zeichnen:

circle :: Point  $\rightarrow$  Int  $\rightarrow$  Graphic circle ( $px$ ,  $py$ )  $r =$  ellipse ( $px-$  r,  $py-$  r) ( $px+$  r, p

## Bewegung des Balles

- $\triangleright$  Geschwindigkeit  $\vec{v}$  zu Position  $\vec{p}$  addieren
- $\blacktriangleright$  In X-Richtung: modulo Fenstergröße 500
- ▶ In Y-Richtung: wenn Fensterrand 500 erreicht, Geschwindigkeit invertieren
- Geschwindigkeit in Y-Richtung nimmt immer um  $1$  ab

move ( B a l l {p= ( px , py ) , v= ( vx , vy ) } )= B a l l {p= ( px ' , py ' ) , v= ( vx , vy ' ) } **where** px ' = ( px+ vx ) 'mod ' 500 py0 = py+ vy py ' = **i f** py0*>* 500 **then** 500−( py0 −500) **e l s e** py0 vy ' = ( **i f** py0*>* 500 **then** −vy **e l s e** vy )+ 1

## Der springende Ball

 $\blacktriangleright$  Hauptschleife: Ball zeichnen, auf Tick warten, Folgeposition

```
loop w b =do set Graphic w (drawBall b)
     getWindowTick w
    loop w (move b)
```
► Hauptprogram: Fenster öffnen, Starten der Hauptschleife

 $main = runGraphics$ **do** w← openWindowEx "Bounce!" Nothing (500, 500) DoubleBuffered (Just 30) loop w  $(B \text{all} \{ p=(0, 10), v=(5, 0) \})$ 

# Zusammenfassung HGL

- $\triangleright$  Abstrakte und portable Grafikprogrammierung
- ▶ Verkapselung von systemnaher Schnittstelle durch Kombinatoren
- $\triangleright$  Kombinatoransatz: Kombination elementarer Grafiken zu komplexen Grafikprogrammen
- $\triangleright$  Rudimentäre Unterstützung von Animation durch Timer und Puffer
- $\blacktriangleright$  Kombinatoransatz hier:

 $type$  Time  $=$  1nt **type** Animation  $=$   $Int \rightarrow$  Graphic

# Beispiel #3: tinySVG

- $\triangleright$  Scalable Vector Graphics (SVG)
	- ▶ XML-Standard für Vektorgrafiken
	- $\triangleright$  Unterstützt Vektorgrafiken (Pfade), Rastergrafiken und Text
	- ► Ein Kreis: <circle x="20" y="30" r="50" />
- $\triangleright$  Ubersetzung in Kombinatorbücherei in Haskell (tinySVG):
	- Elementare Operationen:

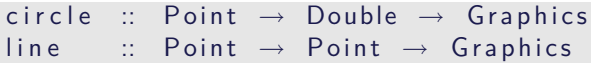

<sup>I</sup> Kombinatoren zum Transformieren:

group ::  $[Graphics] \rightarrow Graphics$ rotate :: Double  $\rightarrow$  Graphics  $\rightarrow$  Graphics scale :: Double  $\rightarrow$  Graphics  $\rightarrow$  Graphics

 $\blacktriangleright$  Ausgabe:

toXML :: Double  $\rightarrow$  Double  $\rightarrow$  Graphics  $\rightarrow$  String

## tinySVG in Aktion

```
s n a il Sh ell :: Int \rightarrow G raphics
snailShell n =let rs = [front in / fromInt n | i \leftarrow [1..n]]the Line = line (pt' 0 0) (pt' 100 0)
       lines = [rotate (r*360) $ scale r the line]\vert r \leftarrow rs ]
  in group lines
```
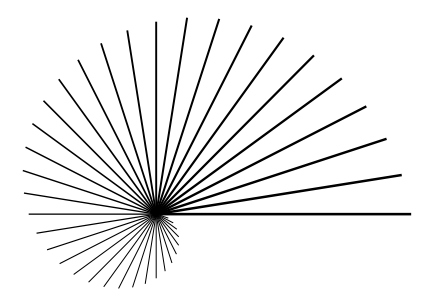

# Zusammenfassung

### $\blacktriangleright$  Kombinatoransatz:

- $\blacktriangleright$  Einfache Basisoperationen
- $\triangleright$  Wenige Kombinationsoperatoren
- $\blacktriangleright$  Ideal in funktionalen Sprachen, generell nützlich

### $\blacktriangleright$  Parserkombinatoren:

- $\triangleright$  Von Grund auf in Haskell
- $\triangleright$  Kombinatoren abstrahieren über Implementation
- $\blacktriangleright$  Grafik mit  $HGI$ :
	- **Verkapselung von Systemschnittstellen**
	- $\triangleright$  Kombinatoren abstrahieren Systemschnittstellen
- $\blacktriangleright$  Grafik mit tinySVG:
	- $\triangleright$  Kombinatoren abstrahieren über XML-Syntax